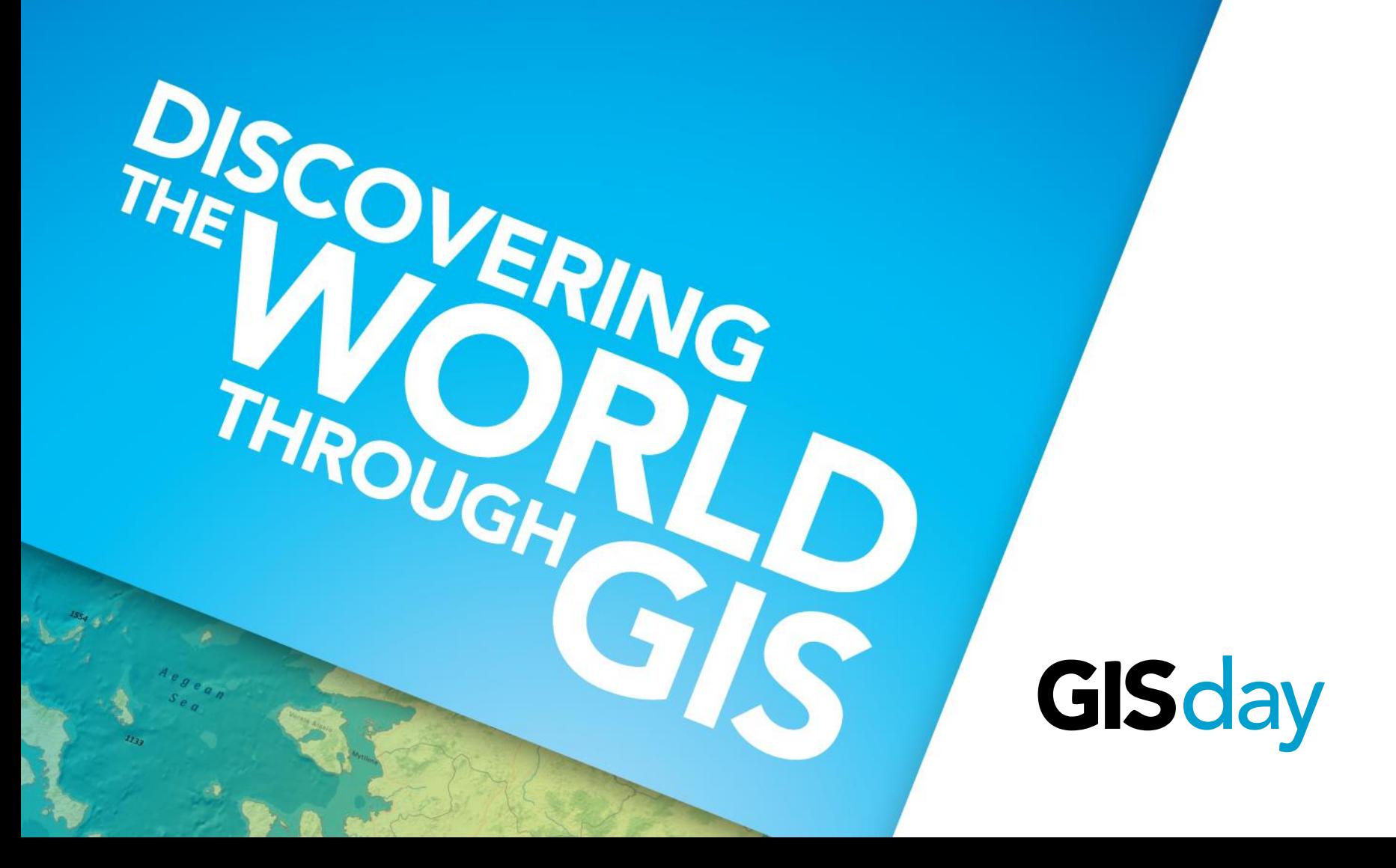

# **What is new at ArcGIS 10.2?**

David Parry

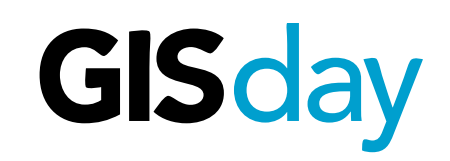

# **What's new…**

# **[http://www.esri.com/software/](http://www.esri.com/software/arcgis/arcgis10/features) [arcgis/arcgis10/features](http://www.esri.com/software/arcgis/arcgis10/features)**

http://resources.arcgis.com/en/help/main/10.2/# /What\_s\_new\_in\_ArcGIS\_10\_2/016w0000005s 000000/

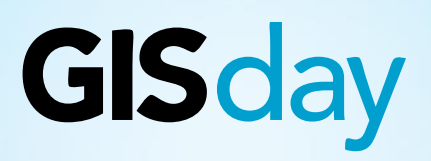

### http://www.aict.ualberta.ca/at/sw/cat

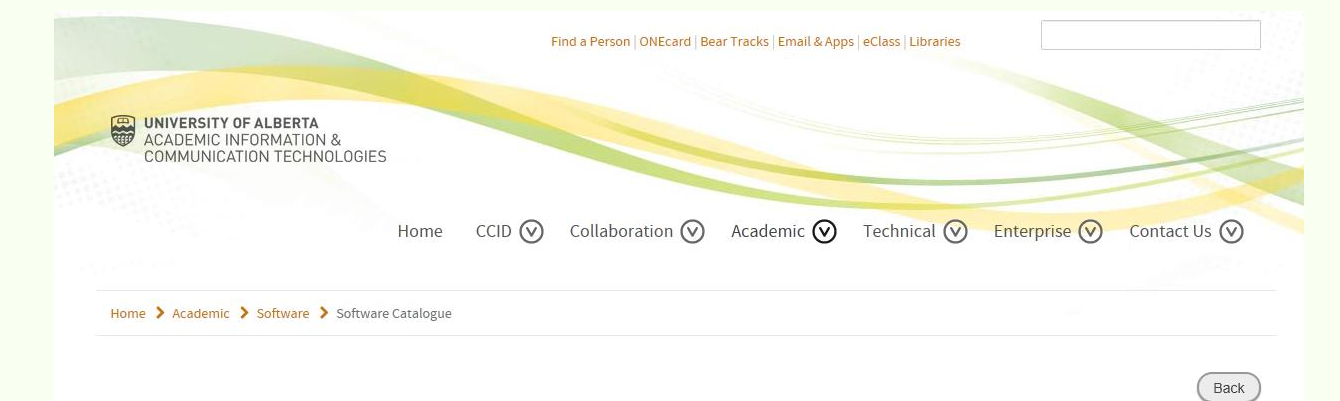

#### **ESRI ArcGIS - ArcInfo Single Computer**

Version: 10.2 Platform: Windows **Classification:** Geographic Information System

#### **Description**

ArcInfo is the most complete desktop GIS. It includes all the functionality of ArcEditor and ArcView and adds advanced spatial analysis, extensive data manipulation, and high-end cartography tools. Organizations use the power of ArcInfo every day to create, edit, and analyze their data in order to make better decisions, faster. ArcInfo is the de facto standard for GIS.

With ArcInfo, you can:

- Perform advanced GIS data analysis and modeling.
- Take advantage of tools designed for overlay analysis, proximity analysis, surface analysis, and raster processing and conversion.
- Publish and convert data in many formats.
- · Create and manage personal geodatabases, multiuser geodatabases, and feature datasets.
- · Use high-end cartography tools to generate professional-quality, publication-ready maps.
- · Design customized symbols and place sophisticated annotation and labels on your maps

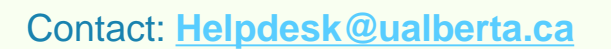

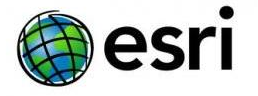

Home Use: No **Available To: Faculty, Staff** 

**Authorization Code Required** Yes - File to be emailed to client

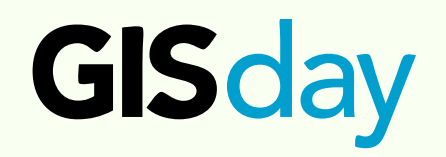

## **ArcGIS - for students**

### **FSRLArcGIS - Arcinfo FRFF Student 1-Year** Timeout

Version: 10.2 **Platform: Windows Classification:** Geographic Information System

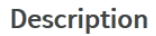

The ESRI ArcInfo Free Student 1-Year Timeout Software is download delivery.

To request a license please email, visit or call the AICT Helpdesk at: http://www.aict.ualberta.ca/contact

You must be a University of Alberta student to qualify for this software. Verification of your student affilication is required in order to receive a license code

There is no cost BUT this software MUST be installed on your personally owned computer (it is not allowed to be installed on University owned computers).

#### **License Rules**

1 license per computer

#### **License Comments**

Software License Rules: Only to be installed on Student Owned Computers. 1 license per student.

#### **Site License Agreement**

You need to print and complete this form if:

- This is the first time you have purchased software from Product Sales under your name
- If you do not recall ever signing this Site License Agreement

#### Site License Administrator

**AICT Help Desk** (780) 492-9400 helpdesk@ualberta.ca

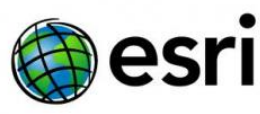

Home Use: Yes **Available To: Students** 

**Authorization Code Required:** Yes - File to be emailed to client

**Method of Payment:** Free/Site Licensed

License Fee: \$0.00

Want to learn more about your payment options? Visit our online documentation.

Download Indent Form.

KBA#

### $*$  NFW  $*$

### **Make sure you** ask for:

- **ArcGIS Account**  $\bullet$
- **SpatiaLABS**  $\bullet$

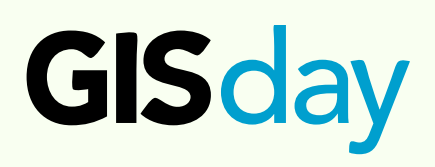

### **New - Access to SpatiaLABS 2013.**

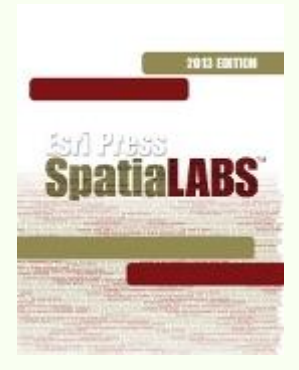

### **64 Lesson packs:**

enhances an instructor's course with self-directed investigations that help students increase their spatial reasoning and analytical skills.

Labs guide students to apply spatial analysis tools while examining issues related to social and environmental justice, natural resource management, health, business, and more.

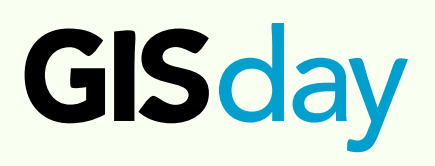

http://esri.ca/en/content/arccanada

## **Independent Topics: multidiscipline**

- *A Home for the Firehouse: A Town Planner's Perspective* (NEW for 2013)
- *A Little Spare Change: Monitoring Landcover Change by Satellite* (NEW for 2013)
- *Analyzing Yoruba Political Power and Urbanization Patterns*
- *Assessing Nonpoint Groundwater Contamination: Florida Caves*
- *Assessing Point Groundwater Contamination Potential: Florida Caves*
- *Assessing Point Groundwater Contamination Potential: The Floridian Aquifer*
- *Assessing Risk and Accessibility to Search and Rescue Teams*
- *Change in the Right Direction: Monitoring Land-cover Change by Satellite* (New for 2013)
- *Creating and Analyzing a Phoenician Navigational Safety Zone*
- *Delineation of Watersheds in Adirondack Park, New York*
- *Does Green Go with Gold? Environmental Assessment vs. Economic Development in the United States*
- *Early Childhood Education: Distribution of Pre-K Facilities and Children under Five Years Old* (New for 2013)
- *Educational Performance and Family Income: Diamonds on the Soles of Scholarship?* (New for 2013)
- *Environmental Equity and Air Toxics*
- *Glimpses of the Past: Investigating Settlement Sites of Prehistoric Humans— Slope and Aspect* (New for 2013)
- *Glimpses of the Past: Investigating Settlement Sites of Prehistoric Humans— Stream Proximity* (New for 2013)
- *Groundwater for Many People: The Spatial Science of a Shared Resource*
- *High School Dropouts: The Effect of Neighborhood Characteristics* (New for 2013)
- *Hurricane Katrina: Understanding Physical and Social Vulnerability*
- *Impacts of Sea Level Rise and Storms on Manhattan*
- *People of Manhattan at Risk from flooding* how many people in Manhattan could rising sea level displace by 2100.
- *Point Patterns in Forest Fires*
- *Population Mapping and Modeling for Manhattan*
- *Predicting West Nile Virus Outbreaks*
- *Street Kids: Geography and Risks for Homelessness* (New for 2013)
- *The Global Oil Market: A Spatial Perspective of This Complex Phenomenon*
- *The Spatial Distribution of Poverty: A Geographically Weighted Regression (GWR)*

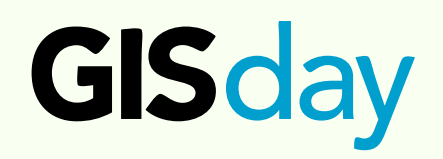

### **Business Labs**

- Introduction to Spatial Business Decisions *Finding Market Opportunities: Understanding the Market Environment Spatially*
- *Retail Site Selection: Identifying the Optimal Location for a Business*
- *Customer Profiling: Demographic and Lifestyle Segmentation*
- *Sales Territory Design: Creating Balanced Territories for the Sales Force*
- *Assessing Global Markets: Identifying International Market Opportunities*
- Spatial Analysis in Business *Trade Area and Site Reporting: Mapping Market Patterns and Screening Potential Sites*
- *Basic Business Environment Analysis: Using Thematic Maps to Find Opportunities and Threats*
- *Advanced Business Environment Analysis: Identifying Opportunities with Advanced Thematic Mapping and Data Analysis*
- *Trade Area Analysis and Site Selection without Customer Data: Recommending a First Store Using Spatial Analysis of Potential Sites*
- *Trade Area Analysis and Site Selection without Customer Data: Defining and Analyzing Trade Areas to Select the Best Site*
- *Customer Profiling with Enterprise Sales Data: Identifying Distinctive Customer Characteristics*
- *Site Selection with Enterprise Sales Data: Using Customer Data to Select New Sites*
- *Creating Sales Territories: Sales Territory Design and Balancing*
- *Customer Profiling: Understanding Loyal Customers to Achieve Market Growth*
- *Customer Segmentation: Targeting Potential Customers for Sales Growth*
- Advanced Spatial Projects in Business *Finding Market Opportunities: Understanding the Market Environment Spatially (using online software)*
- *Finding Market Opportunities: Understanding the Market Environment Spatially (using desktop software)*
- *Customer Profiling: Understanding Customers to Identify Penetration and Expansion Opportunities*
- *Initial Site Selection: Finding the Best Location for a New Business*

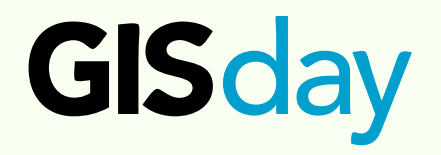

## **Forestry / Ecology Labs**

- Forest Inventory *Building a Geodatabase*
- *Documenting a Geodatabase*
- *Building an Elevation Surface*
- *Updating with GPS*
- *Updating with Imagery*
- Forest Analysis Techniques *Assessing Balsam Fir Tipping Potential*
- *Evaluating Economical Timber Amounts*
- *Comparing Fixed and Variable-Width Riparian Buffers*
- *Determining Insect Vulnerability*
- Assessing Clearcutting Activity, *Compiling Harvest Opening Sizes*
- *Calculating Visible Clearcut Amounts*
- *Measuring Watershed Impacts*
- Calculating Forest Values *Calculating an HSI for an Old Growth Indicator Species*
- *Summarizing Timber Value by Stand Type and Accessibility*
- *Evaluating Maple Sap Production Potential*
- *Assessing Forest Recreation Value*
- *Timber Harvest Planning Using GIS* affect habitat conditions for ruffed grouse (*Bonasa umbellus*).
- *Forest Planning for Sensitive Wildlife Species*

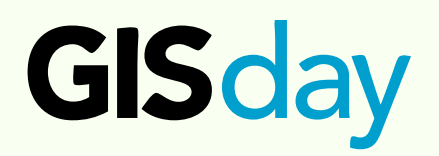

### **SpatiaLABS Authors**

**Jeff Blossom** Harvard University

**Monika Calef** Soka University of America

**Can Denizman** Valdosta State University

**Alexandra Felix-Locher** Grand Valley State University

**Julienne Gard** El Camino College

**Glen Jordan** University of New Brunswick **Su Jin Lee** University of Southern California

**Garrett Love** North Carolina Central University

**Fred L. Miller** Murray State University

**Deden Rukmana** Savannah State University

**Rachel Russell** University of Southern California

**Sumeeta Srinivasan** Harvard University

*"We would look forward to more authors and topics from outside the US for future releases." – Esri Inc.*

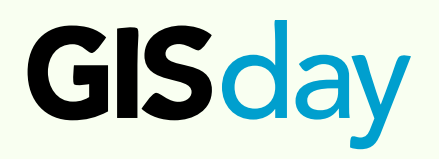

## **Geocoding & Routing**

This is a reminder that the legacy geocoding and routing services will be retired on December 31, 2013. The legacy services have been in extended support since last year and are no longer actively maintained.

Esri has published a new and expanded set of geocoding and routing services available through ArcGIS Online. These new services include substantially expanded coverage for the world and new capabilities, such as traffic-based routing, beyond what has existed in earlier versions of geocoding and routing services.

[Geosearch](http://resources.arcgis.com/en/help/arcgisonline-content/011q/011q0000000t000000.htm) services are available at no cost. You can locate an address or find a place, feature, or point of interest. The search result is displayed on the map but not stored for later use.

[World Geocoding](http://resources.arcgis.com/en/help/arcgisonline-content/011q/011q0000000t000000.htm) includes batch geocoding and results are stored. This service requires an ArcGIS Online

[World Route](http://resources.arcgis.com/en/help/arcgisonline-content/011q/011q00000017000000.htm) services can be used to find the best or quickest route. These services require an ArcGIS Online

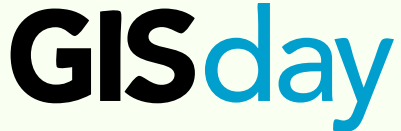

## **AGOL - Platform for Collaboration**

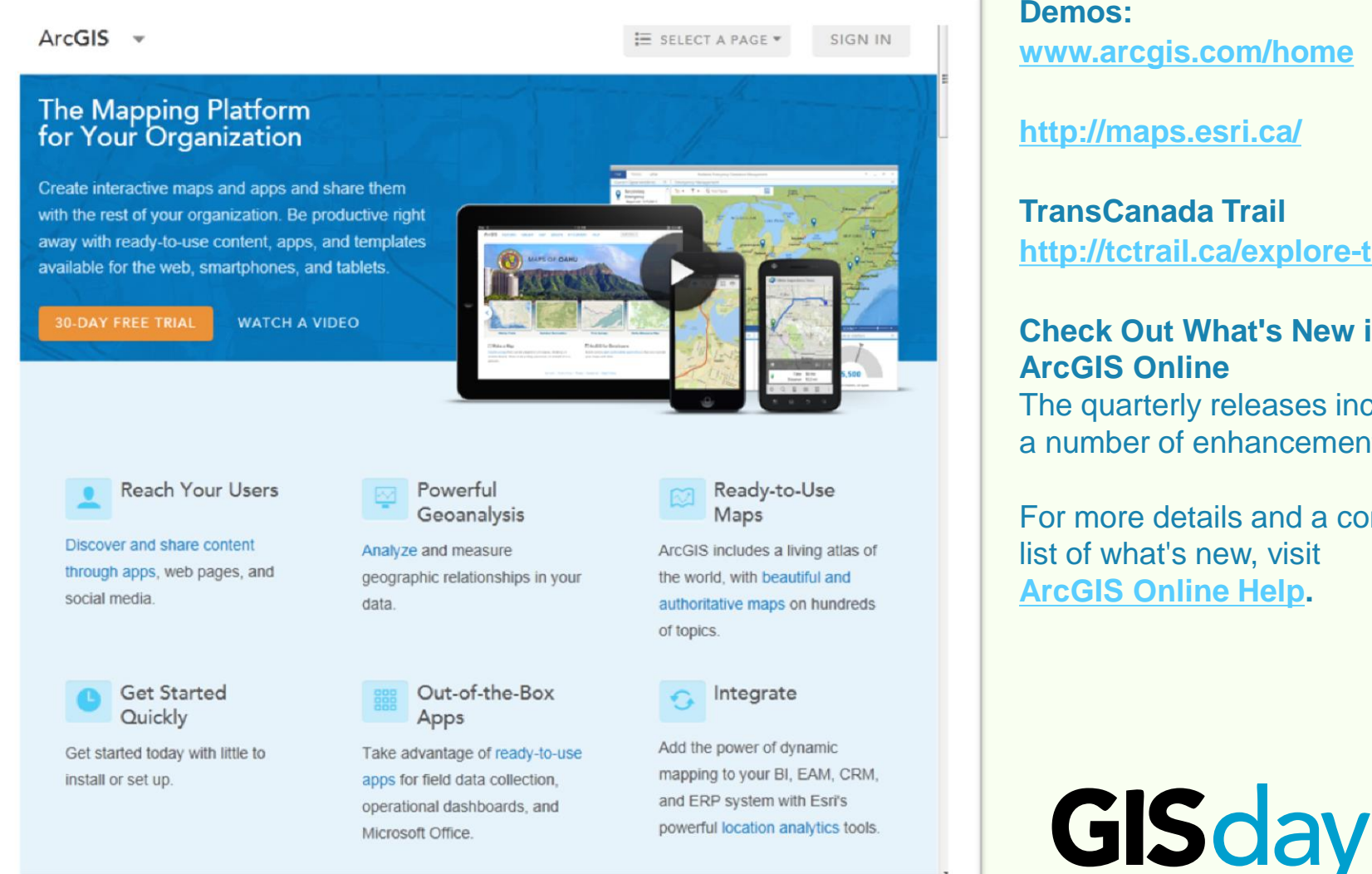

**Demos: [www.arcgis.com/home](http://www.arcgis.com/home)**

**<http://maps.esri.ca/>**

**TransCanada Trail <http://tctrail.ca/explore-the-trail/>**

### **Check Out What's New in ArcGIS Online**

The quarterly releases includes a number of enhancements.

For more details and a complete list of what's new, visit **[ArcGIS Online Help.](http://autobahn.esri.com/esri/etrack.aspx?DSN=b9ca57b2fbe8cb42458807853387983f6a0f6be5ccdab113&FORMID=40930c4058ed78383065629bb4a742cc&AUDID=b7e23dd18b5104a3e7a4ccb07a499fcd&EMAILID=8dc975bd4e0b0c0be30c2669d73e2e2debcdf439ba2ebdc9&DECODE=1&INTID=57881ab461d4c28ab42c6ca227573d98&URL=http://resources.arcgis.com/en/help/arcgisonline/010q/010q00000006000000.htm?WT.mc_id=EmailCampaigna16972)**

## **With AGOL you have access to:**

#### **Operations Dashboard for ArcGIS**

#### Provide a common operating picture for monitoring, tracking, and

reporting an event or series of events to a group of people within your organization. Focus on aspects of an event or activity that matter most to you. Monitor services, deliveries, people, vehicles, and more, anywhere in the world.

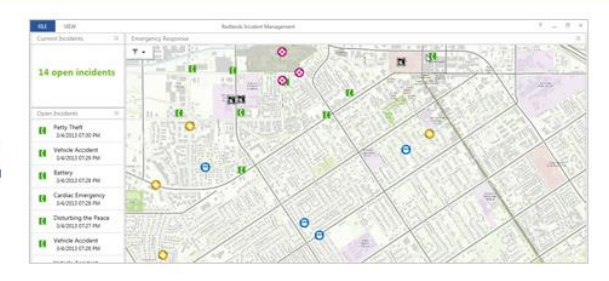

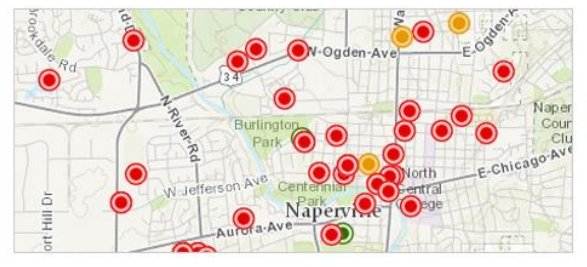

#### **Collector for ArcGIS**

Extend ArcGIS to your field workforce, and use Collector for ArcGIS to improve the accuracy and currency of your spatial data. Create and configure maps that tailor Collector to fit your workflow needs.

#### **Esri Maps for Office**

Make a dynamic map of your Excel data. Map locations and other geographic data and add demographics and lifestyle data for more context and details. And because you control how to style your map, you can emphasize the important information.

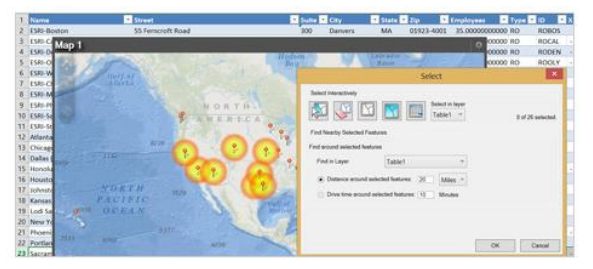

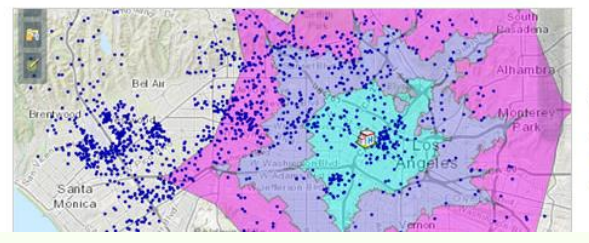

#### **Esri Maps for SharePoint**

Create maps of your organizational data in SharePoint. Reveal trends and patterns by visualizing your data in a geographic context. Add demographic and lifestyle data to get even more details. Then share your maps with others in your organization so they can make more informed decisions.

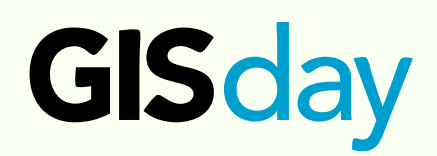

# GISday

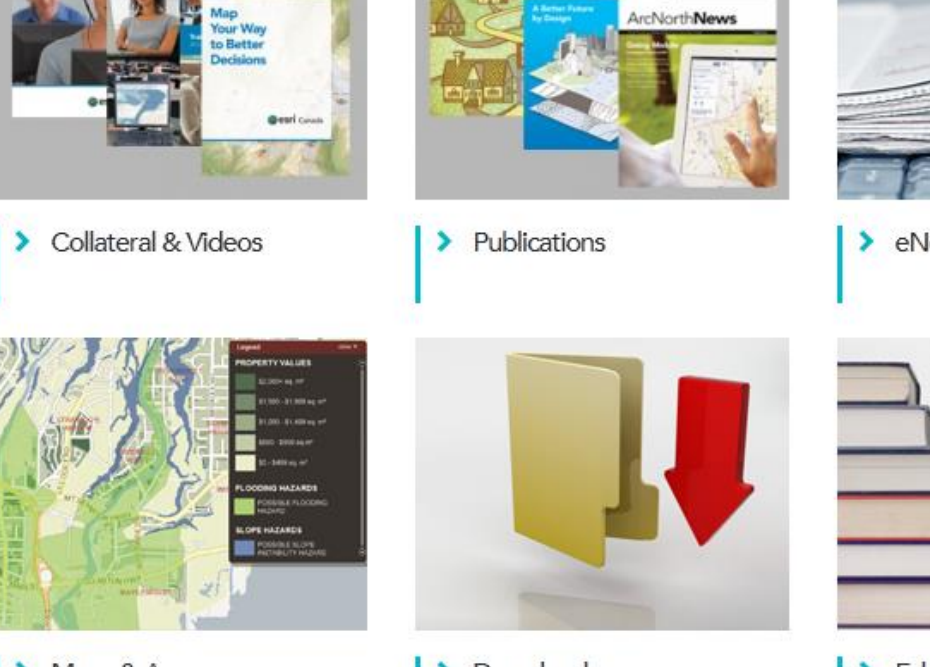

### Resources:

Maps & Apps

Downloads

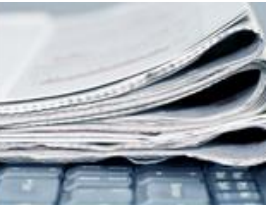

eNewsletters

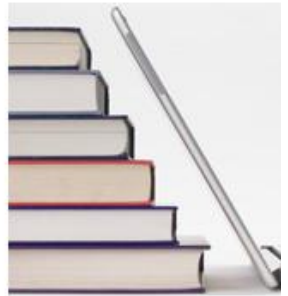

**Education Resource** >

<http://esri.ca/en/content/resources> <http://esri.ca/en/content/arccanada> <http://esri.ca/en/content/maps-apps>

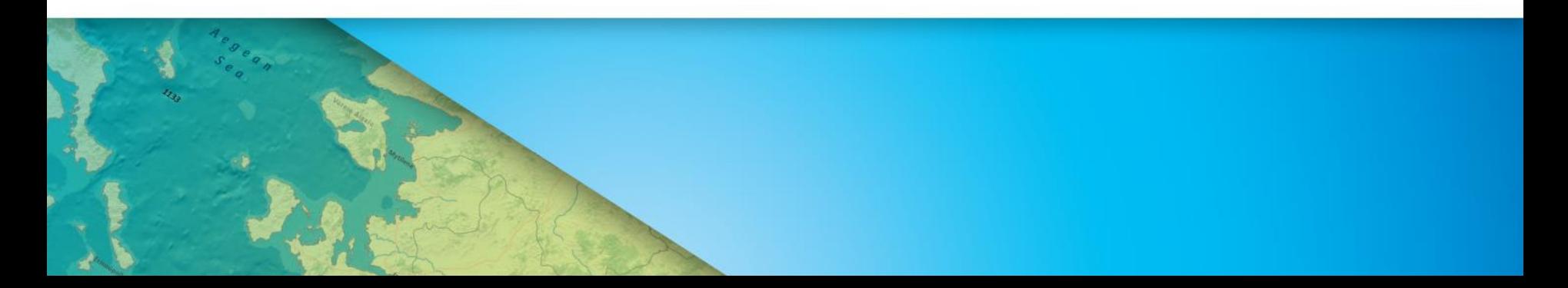

GISday.com

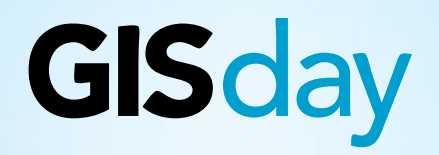